## **Testing Logical Diagrams in power plants: a tale of LTL model checking**

- Authors: **Aziz SFAR**
	- **David CARRAL**
	- **Dina IROFTI**
	- **Madalina CROITORU**

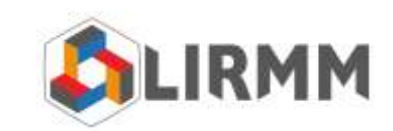

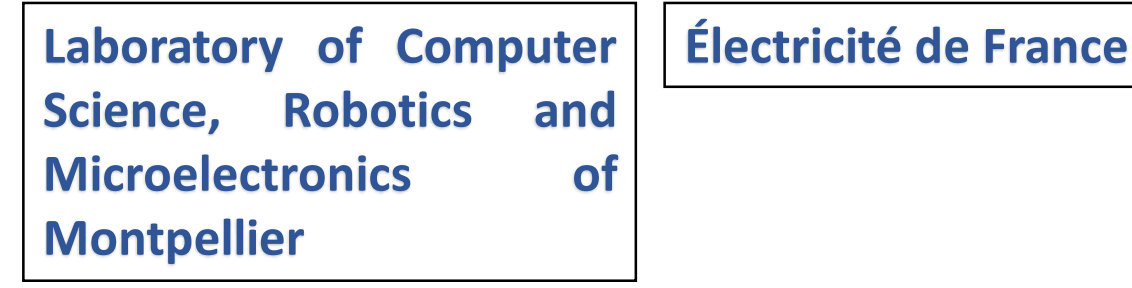

#### **FMICS 2023**

**Formal Methods for Industrial Critical Systems**

## Background

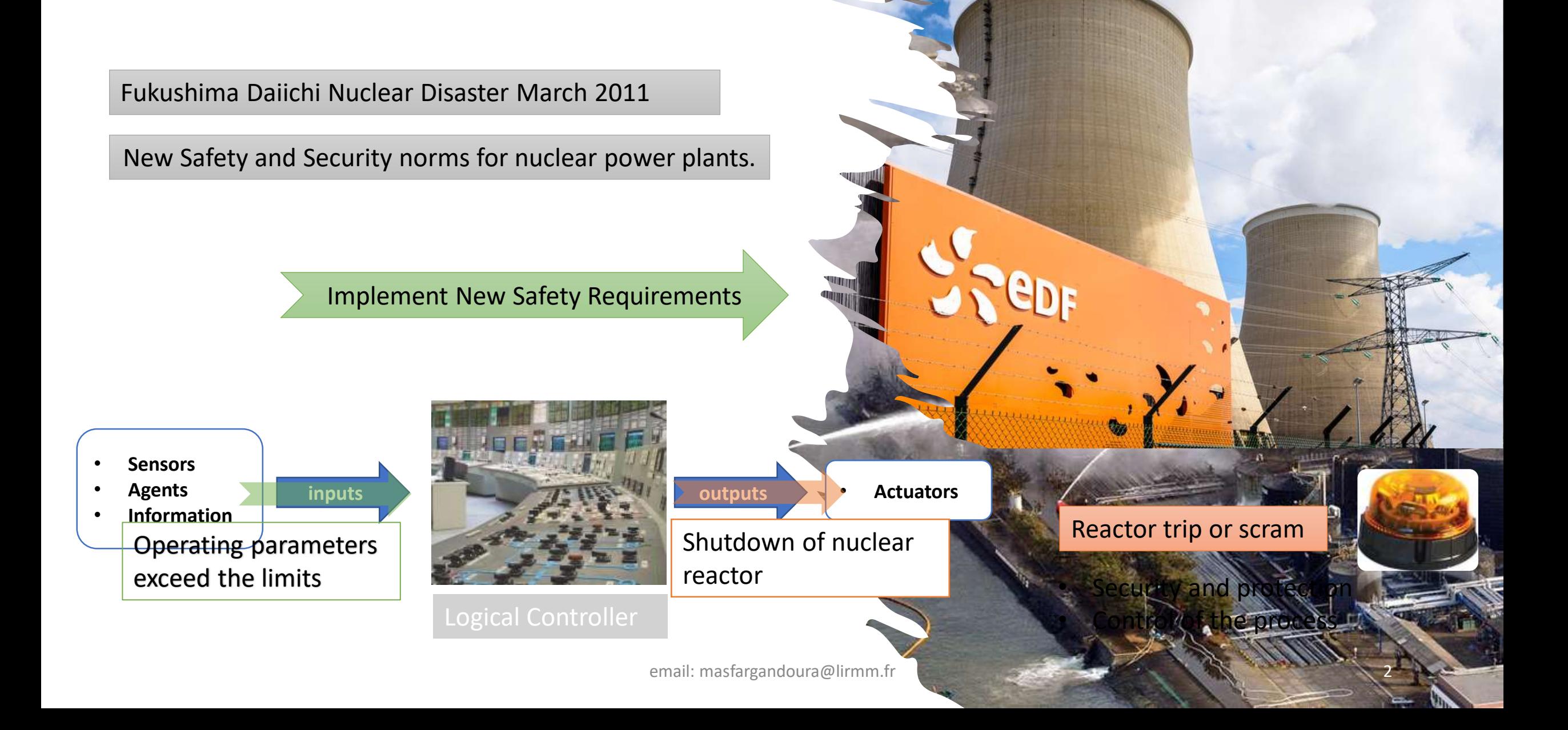

## Background

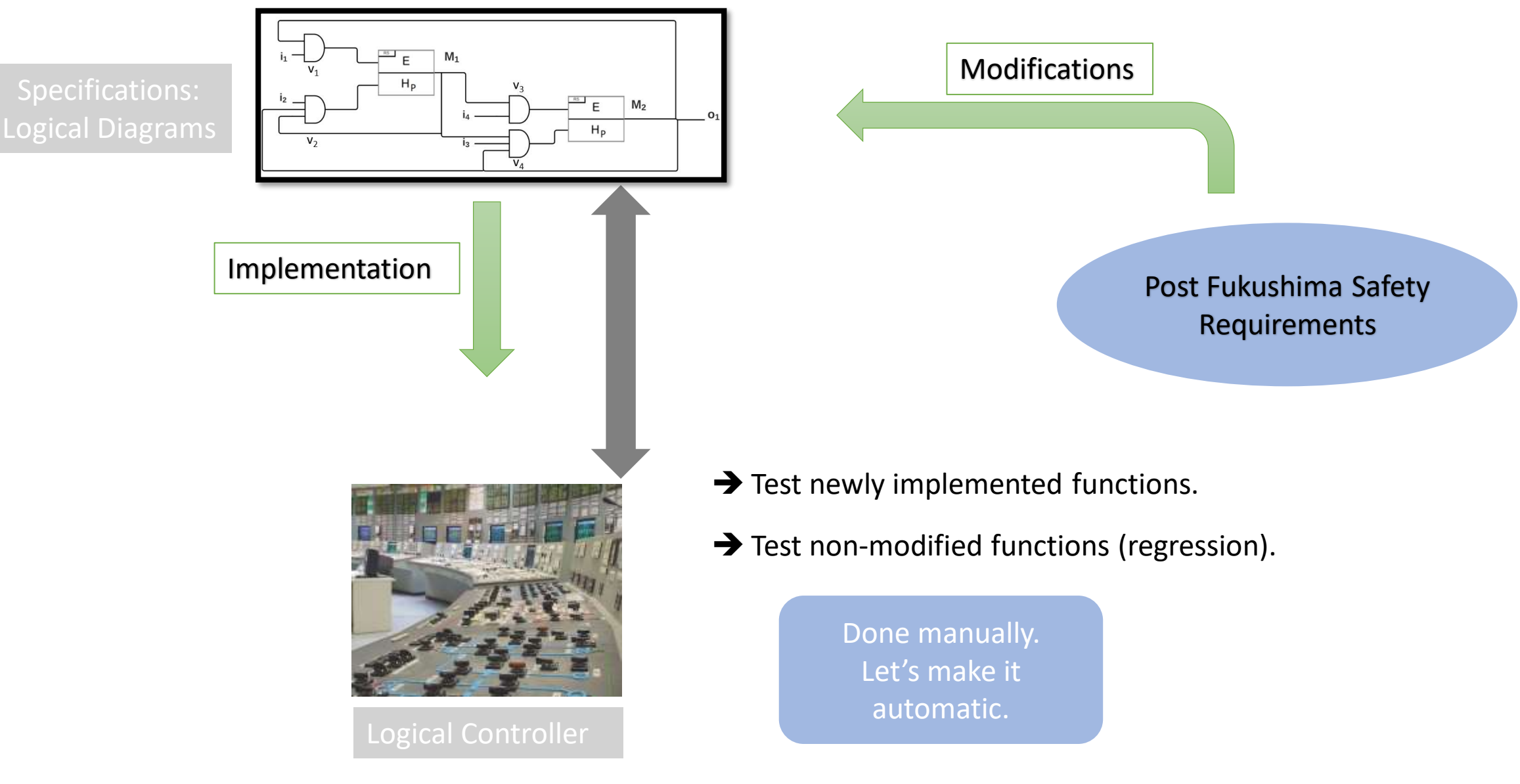

## **Outline of the presentation**

□ **I. Logical Diagrams: what are the challenges ?**

□ **II. Formal definition of Logical Diagrams.**

□ **III. From Logical Diagrams to LTL formalism.** 

□ **IV. Conclusions and future work**

#### **I. Logical Diagrams: what are the challenges ?**

#### Logical Diagrams: test scenarios generation

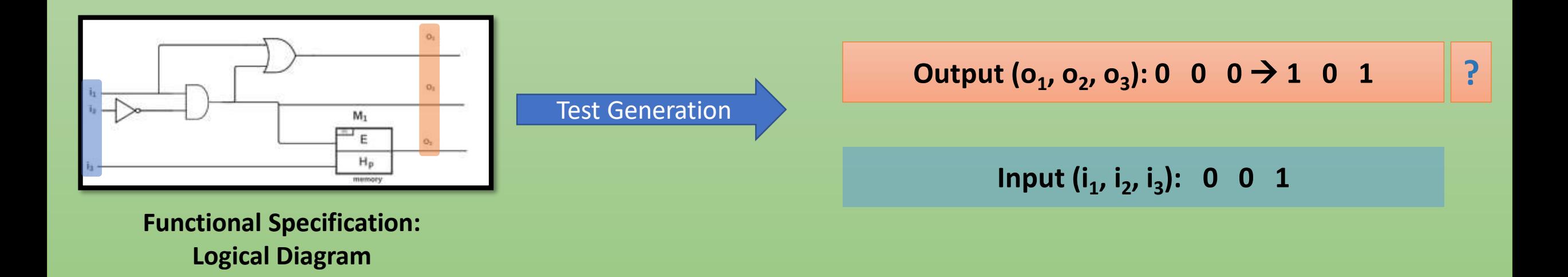

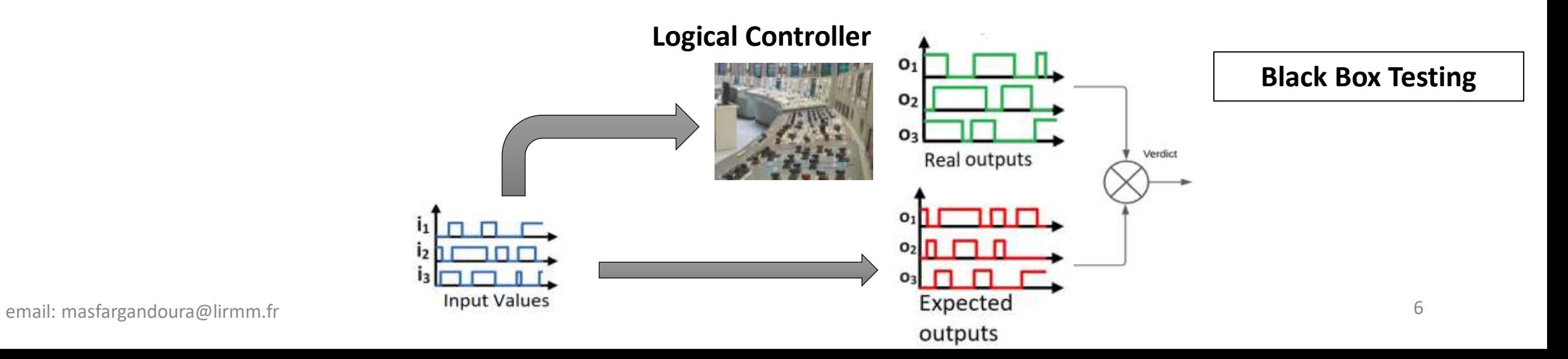

### Logical Diagrams: verification of stability

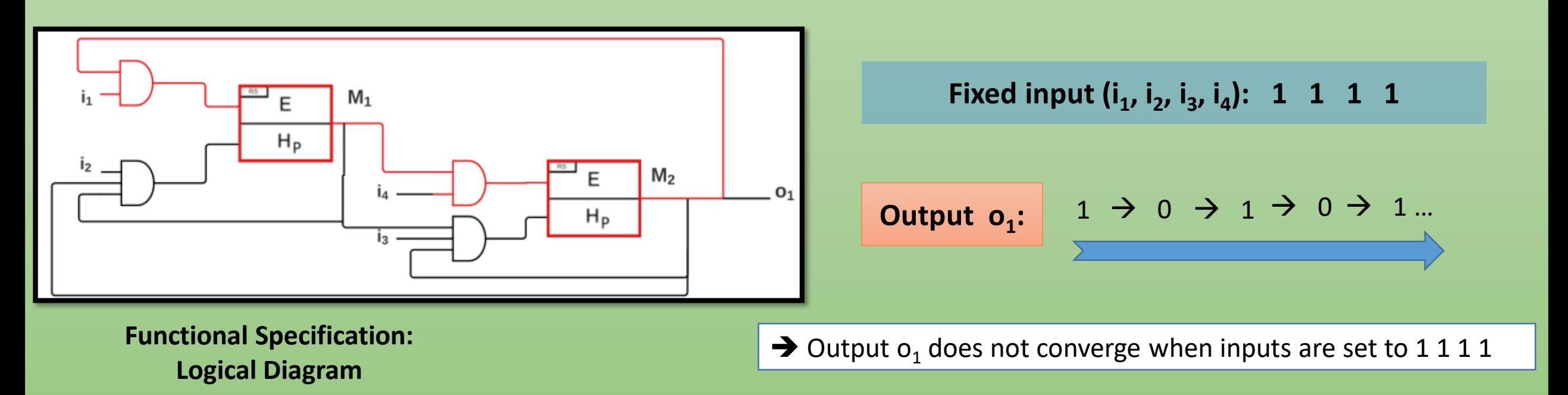

Verify that the behavior described by the logical diagram is always convergent

#### Logical Diagrams: challenges

- Lack of formal definition and analysis methods.
	- $\rightarrow$  Generating test scenarios is done through manual simulation of the Logical Diagram.

• Verifying the stability of all ouputs in all cases: how?

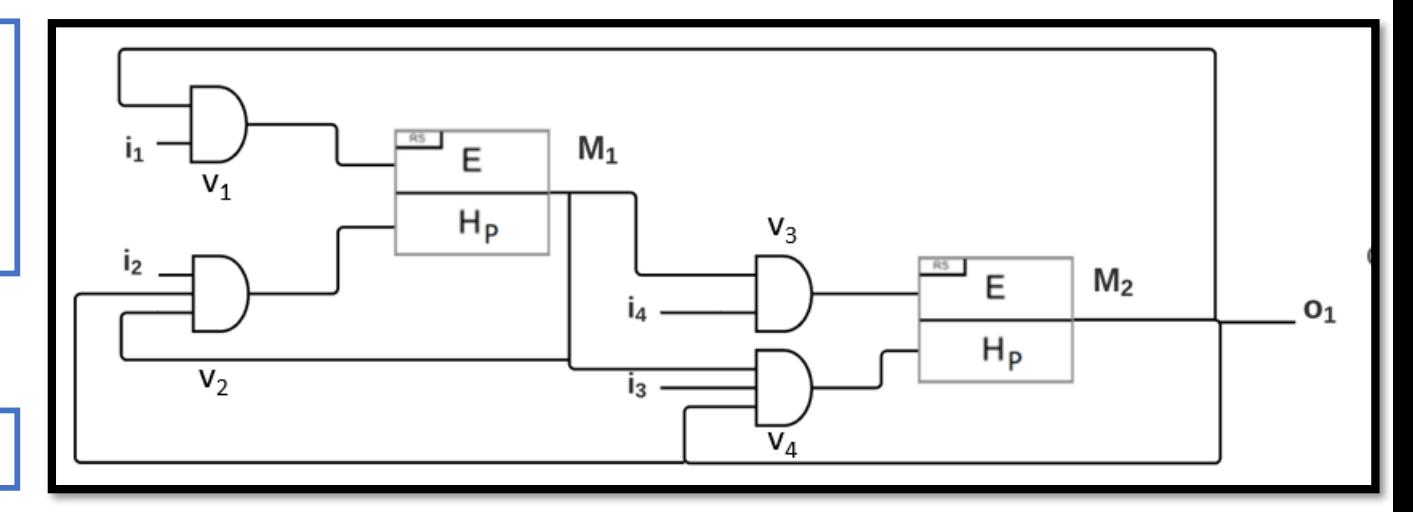

#### **Functional Specification**

Manually generating test scenarios is a hard error-prone task.

Verifying stability directly on the logical diagram is even harder.

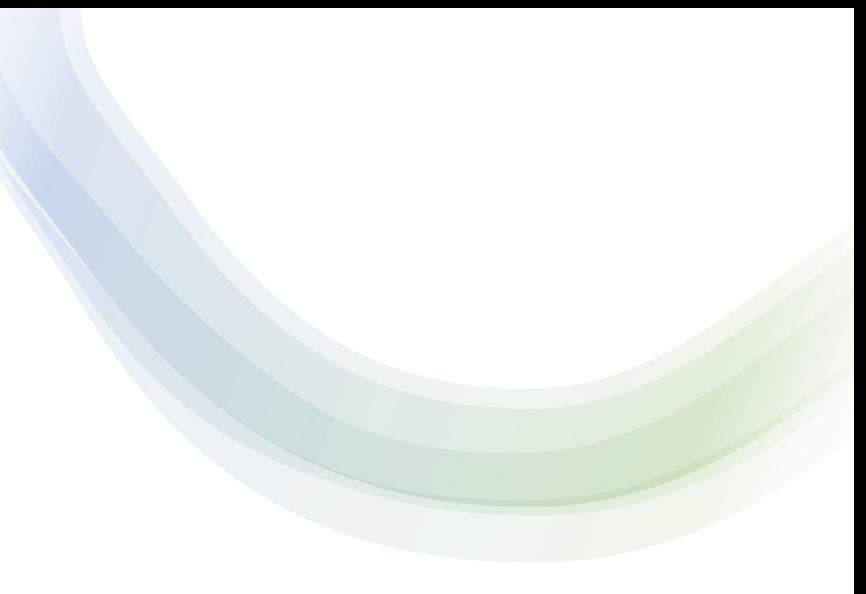

#### **II. Logical Diagrams: a formal definition.**

#### Logical Diagrams: what are they ?

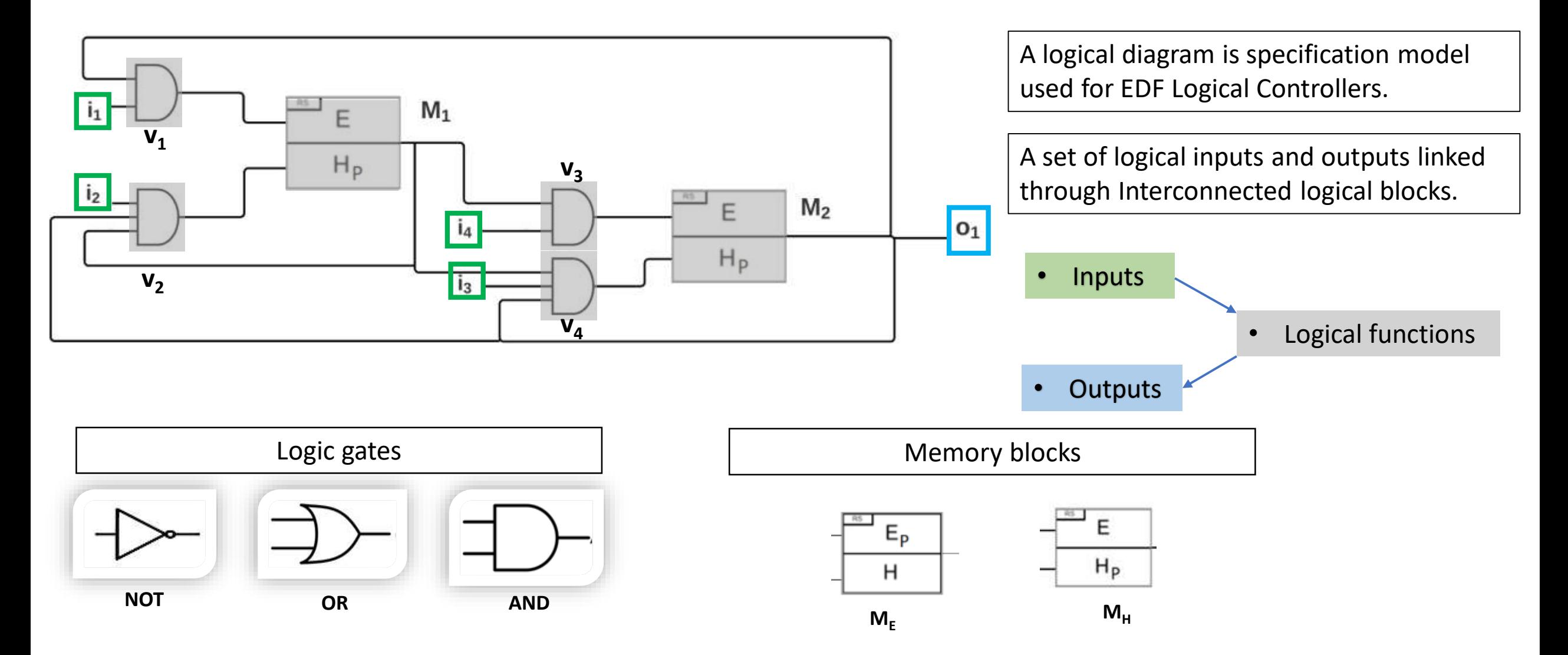

#### Logical Diagrams: how do they function ?

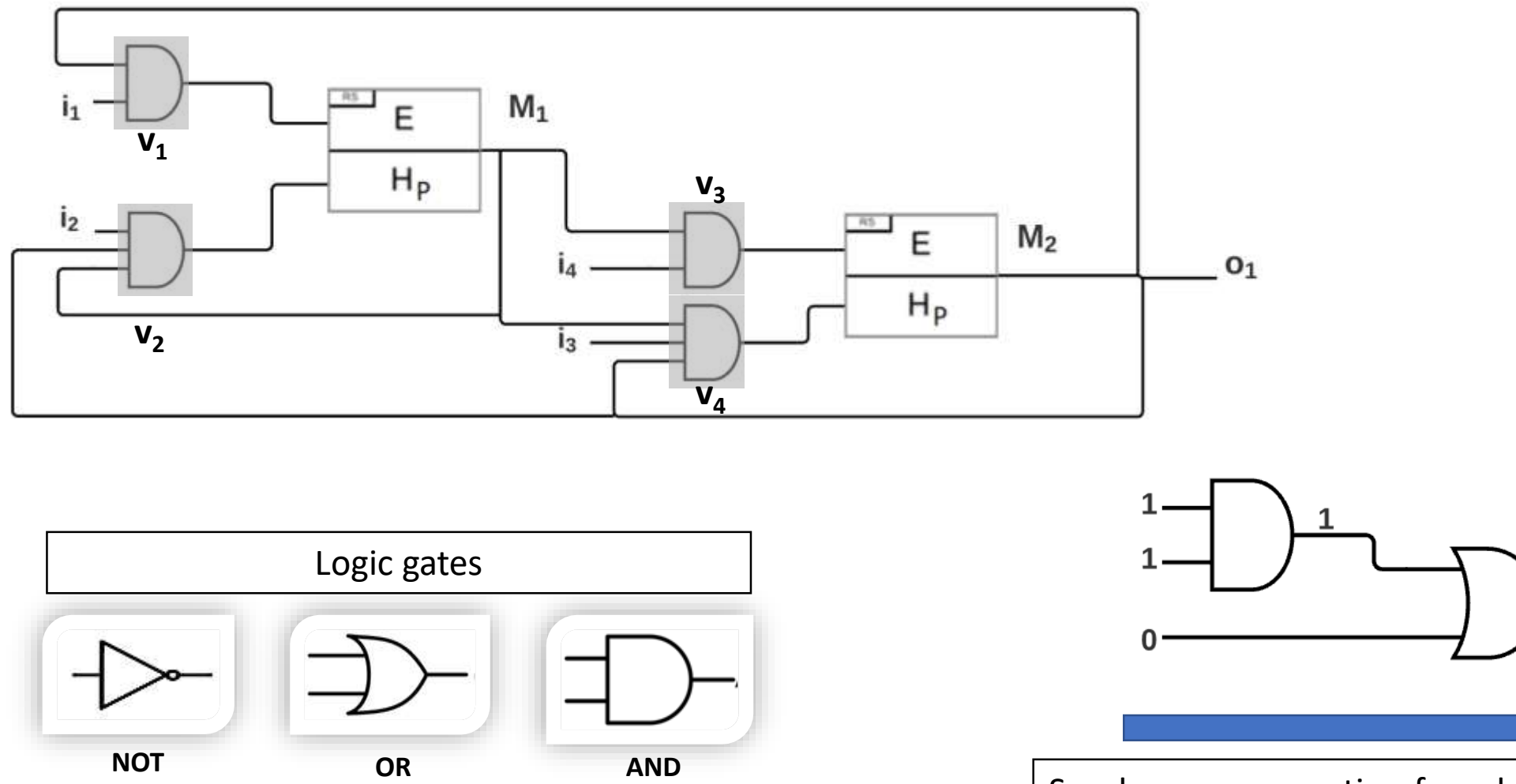

### Logical Diagrams: how do they function ?

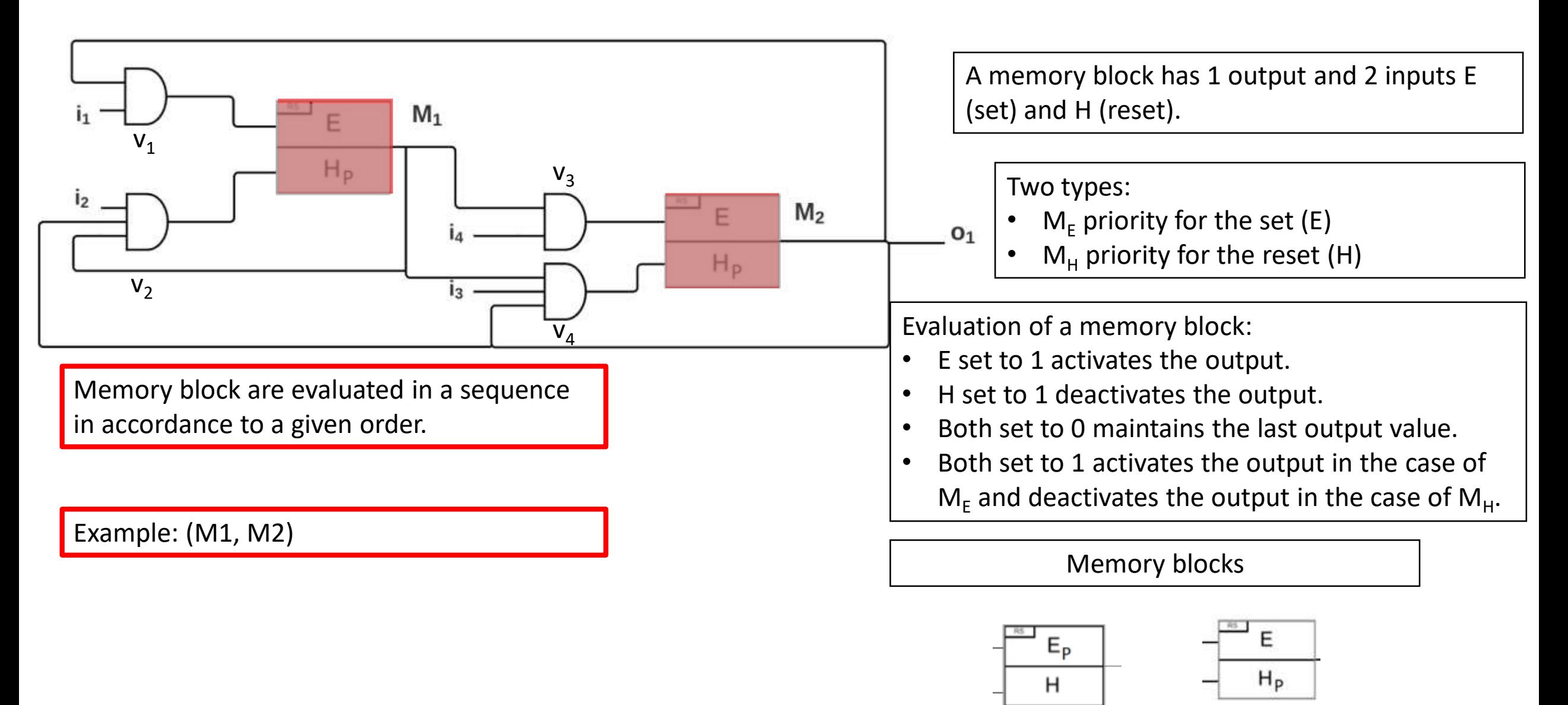

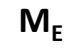

12

### Logical Diagrams: formal definition

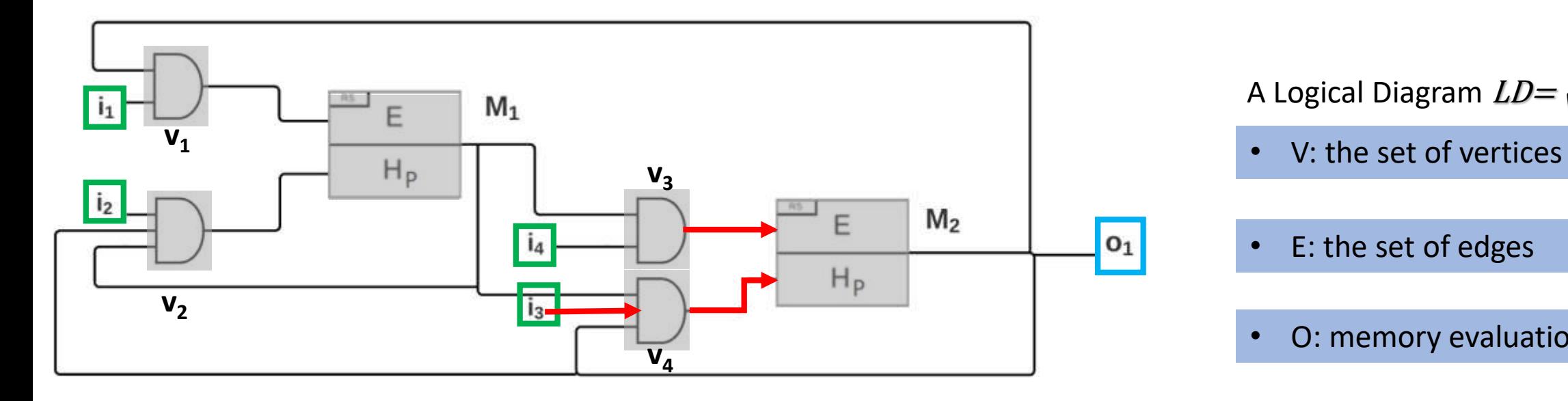

A Logical Diagram  $LD = \langle V, E, O \rangle$ :

• E: the set of edges

• O: memory evaluation order

Vertices *V:* • *input,*  • *output,*  or, and, not,  $M_E$ ,  $M_H$ 

Edges *E:*  $u \rightarrow v$ •  $u \rightarrow v$ S •  $u \rightarrow v$  $\boldsymbol{r}$ •  $i_3 \rightarrow v_4$ •  $v_3 \rightarrow$  $\overline{S}$  $M<sub>2</sub>$  $\boldsymbol{r}$ 

 $M_{2}$ 

•  $v_4 \rightarrow$ 

Memory evaluation order *O:*

*A bijection*  $V(M) \rightarrow \{1, ..., |V(M)|\}$ 

Gives an evaluation order to each memory vertex  $\mathsf{M}_\mathsf{E}$  and  $\mathsf{M}_\mathsf{H}$ 

### Logical Diagrams: formal definition

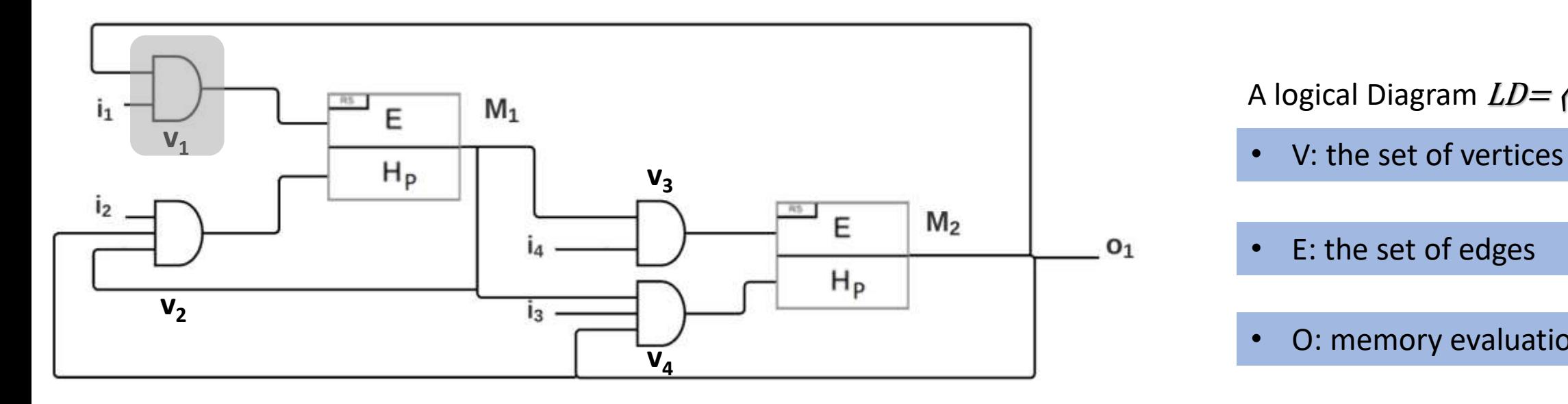

The initializing function *f*:

#### Associates a logical value

- to each input vertex
- to each memry vertex

The output evaluation function  $LD_f(v, k)$ :

Gives the logical output value of a vertex  $v$  at an evaluation step  $k$  for an initilizing function *f.* 

Example:  $LD_f(v_1, 0) = LD_f(i_1, 0) \wedge LD_f(M_2, 0)$ 

A logical Diagram  $LD = \langle V, E, O \rangle$ :

- 
- E: the set of edges
- O: memory evaluation order

Evaluation:

- *f*: the initializing function
- $LD_f(v, k)$ : output function

#### Logical Diagrams: formal definition

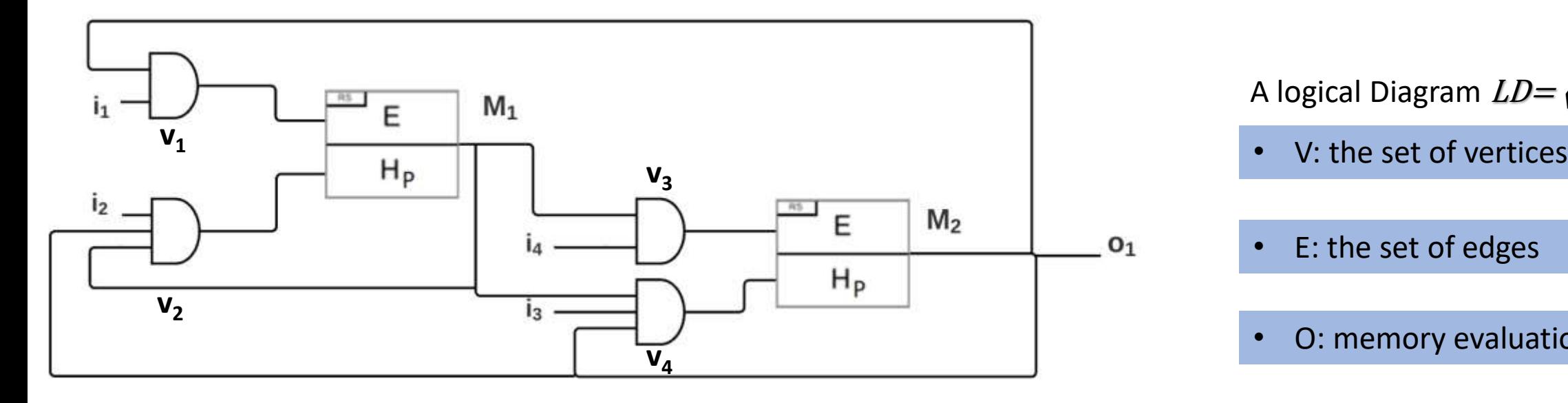

#### Stability:

For every vertex  $v$  and every initilizing function  $f$ , there is some k' such that  $LD_f(v, k) = LD_f(v, k-1)$ ;  $k \ge k'$ 

Activation and deactivation of an output:

An output vertex  $O$  is activated (resp. deactivated) if there is some *f for which*  $LD_f(o, k)$  converges to 1 (resp. 0)

A logical Diagram  $LD = \langle V, E, O \rangle$ :

- 
- E: the set of edges
- O: memory evaluation order

Evaluation:

- *f*: the initializing function
- $LD_f(v, k)$ : output function

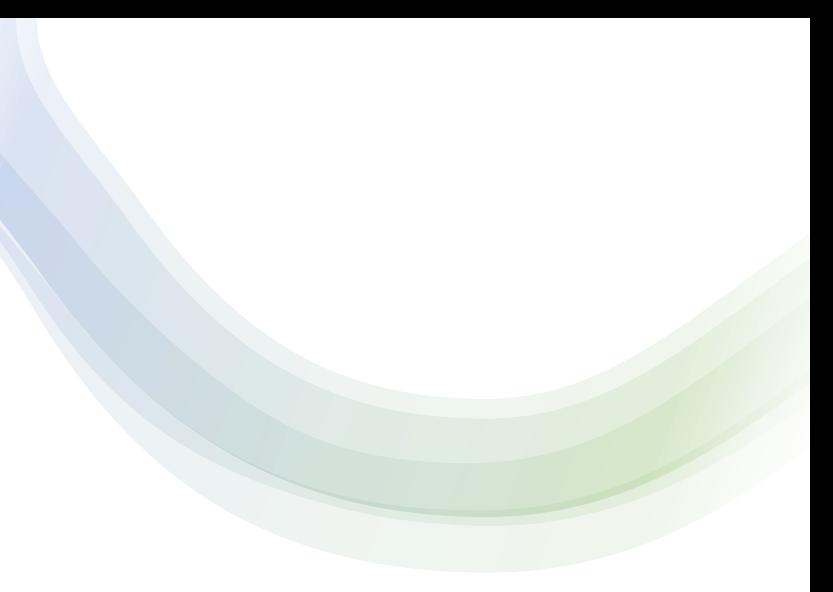

#### **III. From Logical Diagrams to LTL formulas.**

### From LD to LTL: what for?

A logical diagram lacks formal methods to:

- Check stability.
- Automatically generate scenarios that lead to wanted output values.

We formally define Logical Diagrams

We establish a sound and complete LTL encoding of the Logical Diagrams.

We encode stability, activation and deactivation of outputs into LTL formulas.

We use LTL model checkers to verify stability then generate the input scenarios we need.

#### Manual generation and verification

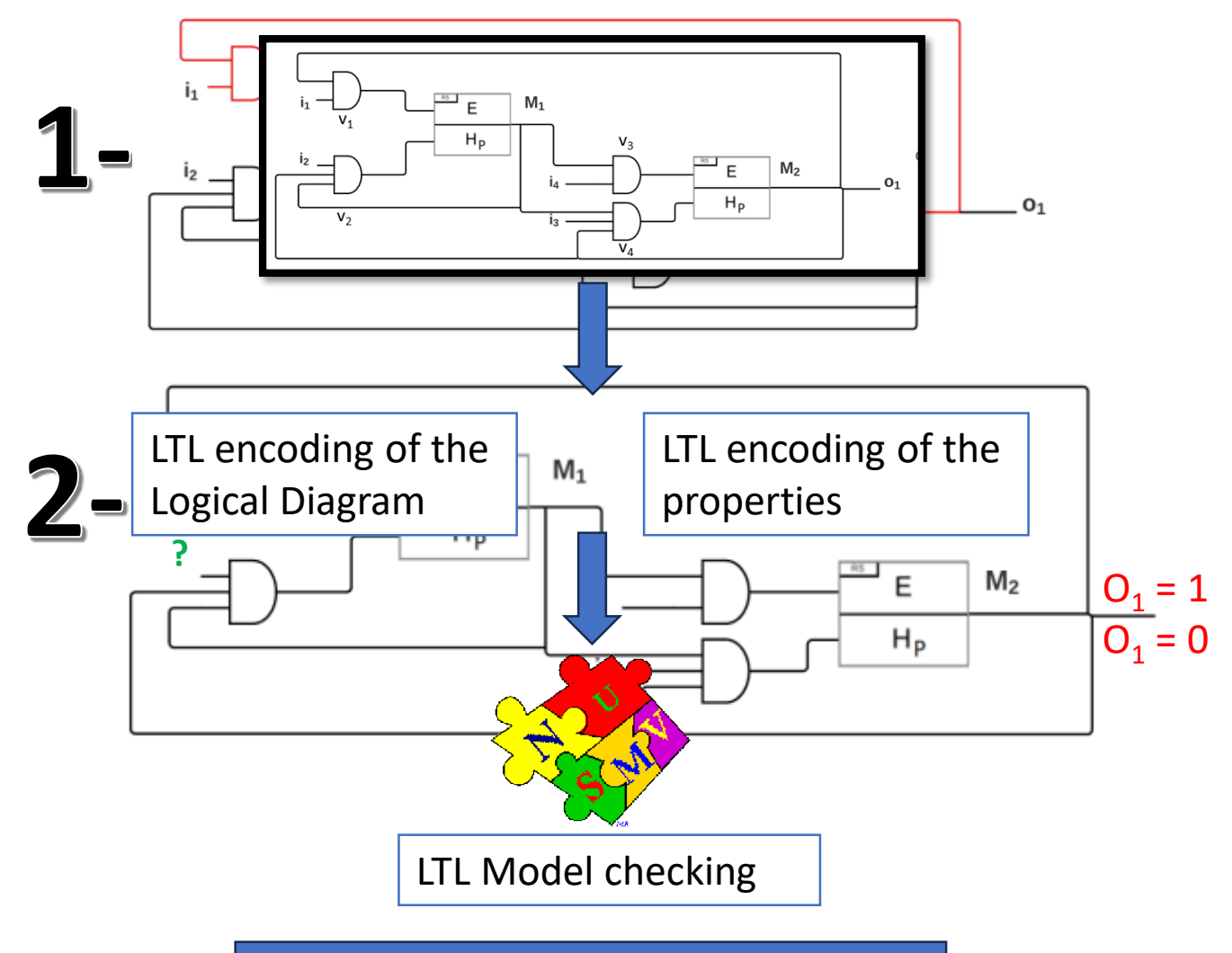

Automatic generation and verification

#### From LD to LTL: the encoding

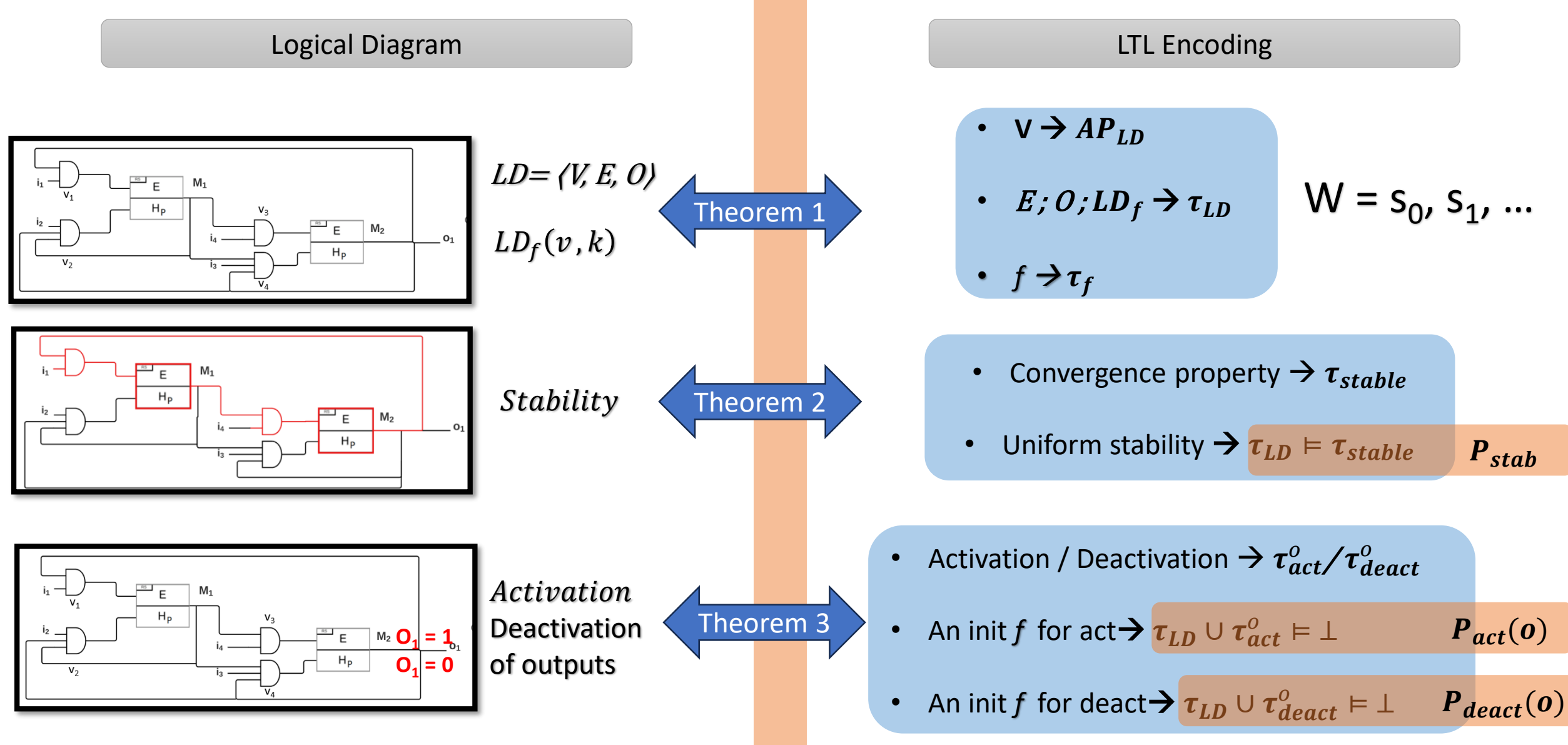

### From LD to LTL: LTL Model checking

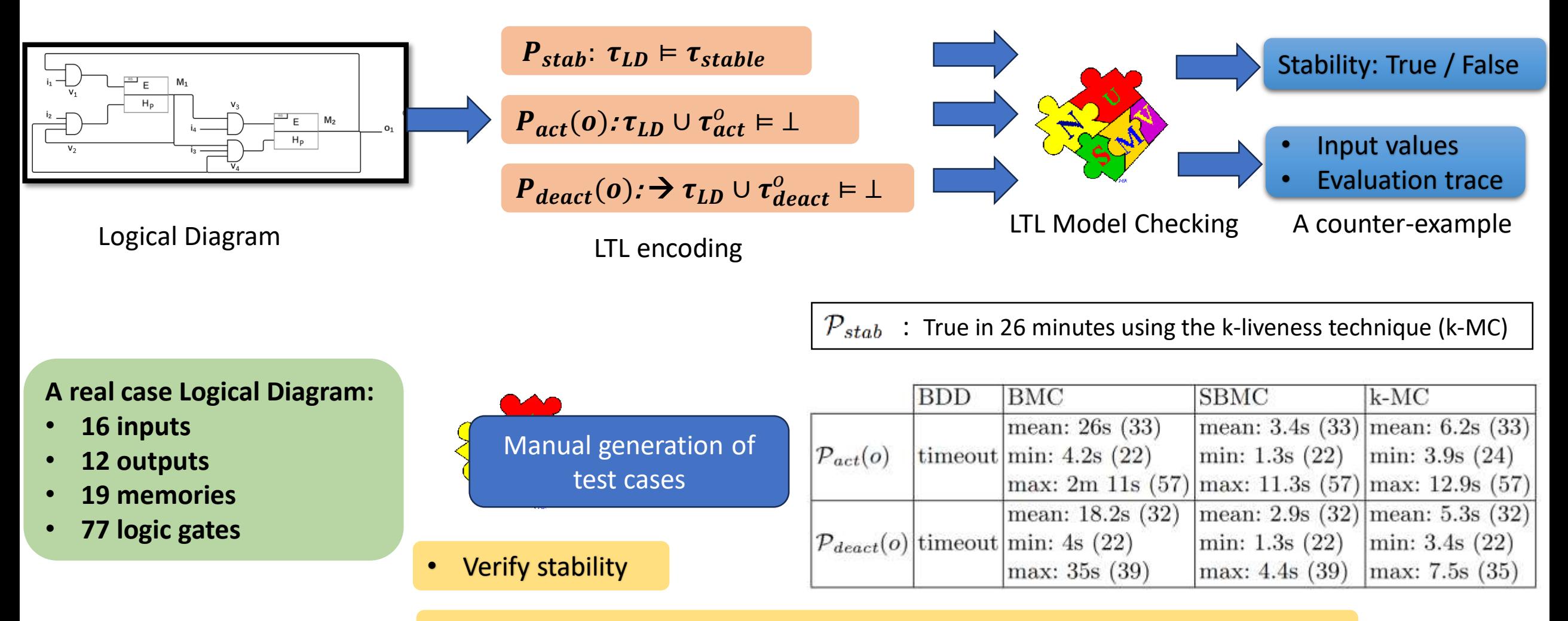

• Generate a scenario of activation/deactivation for each of the 12 outputs

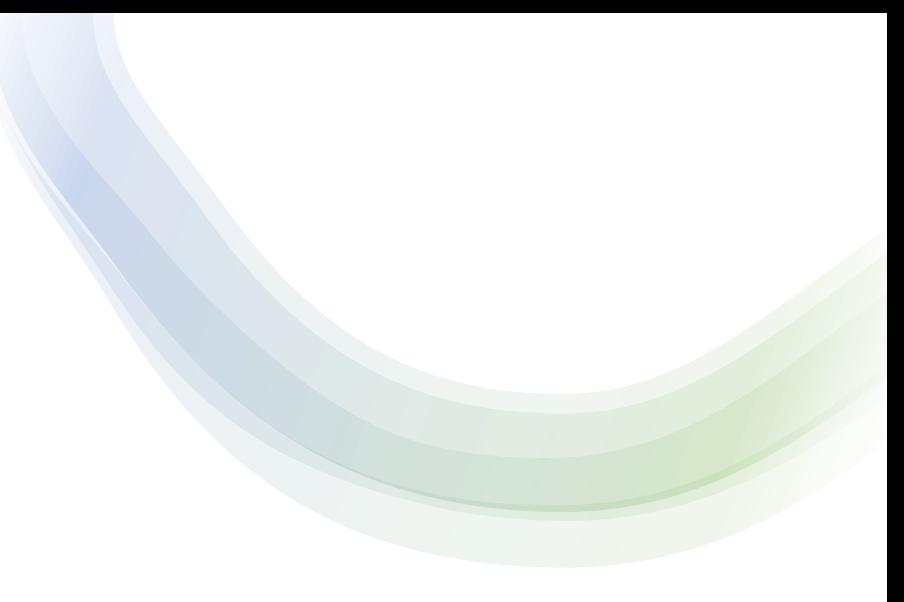

#### **IV. Conclusion and future work**

## **Conclusions**

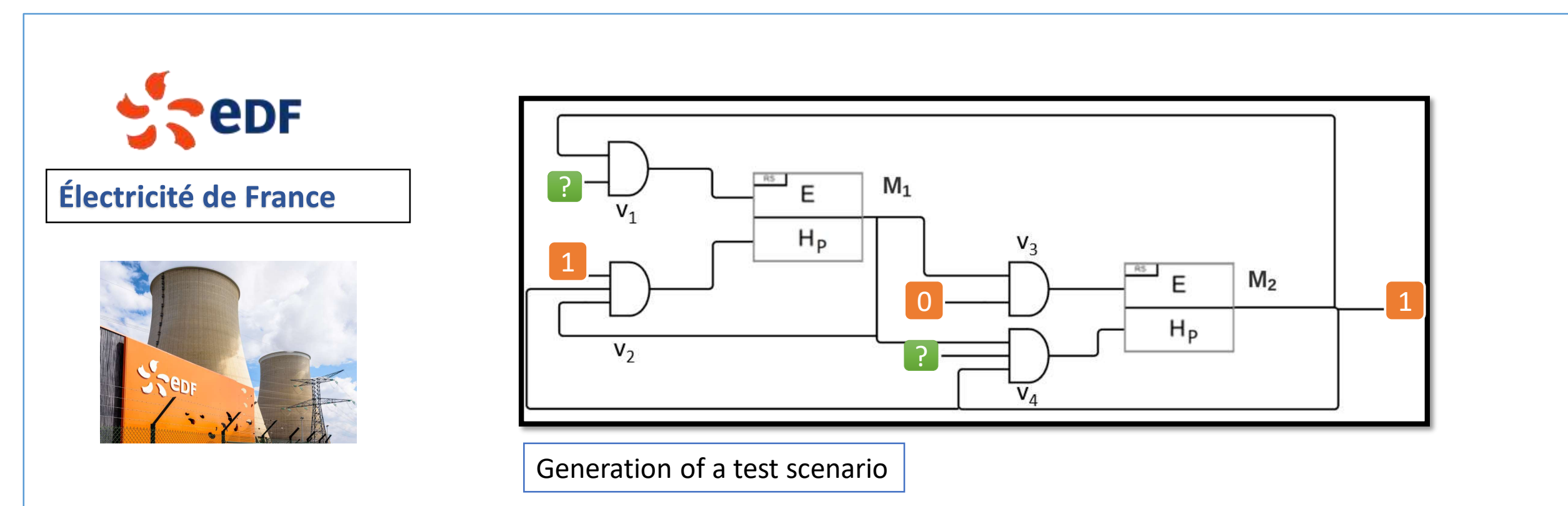

- We establish a sound and complete LTL encoding of the logical diagram.
- We use LTL model checking to verify the stability and generate the wanted test scenarios.
- We do a real case evaluation of our approach.

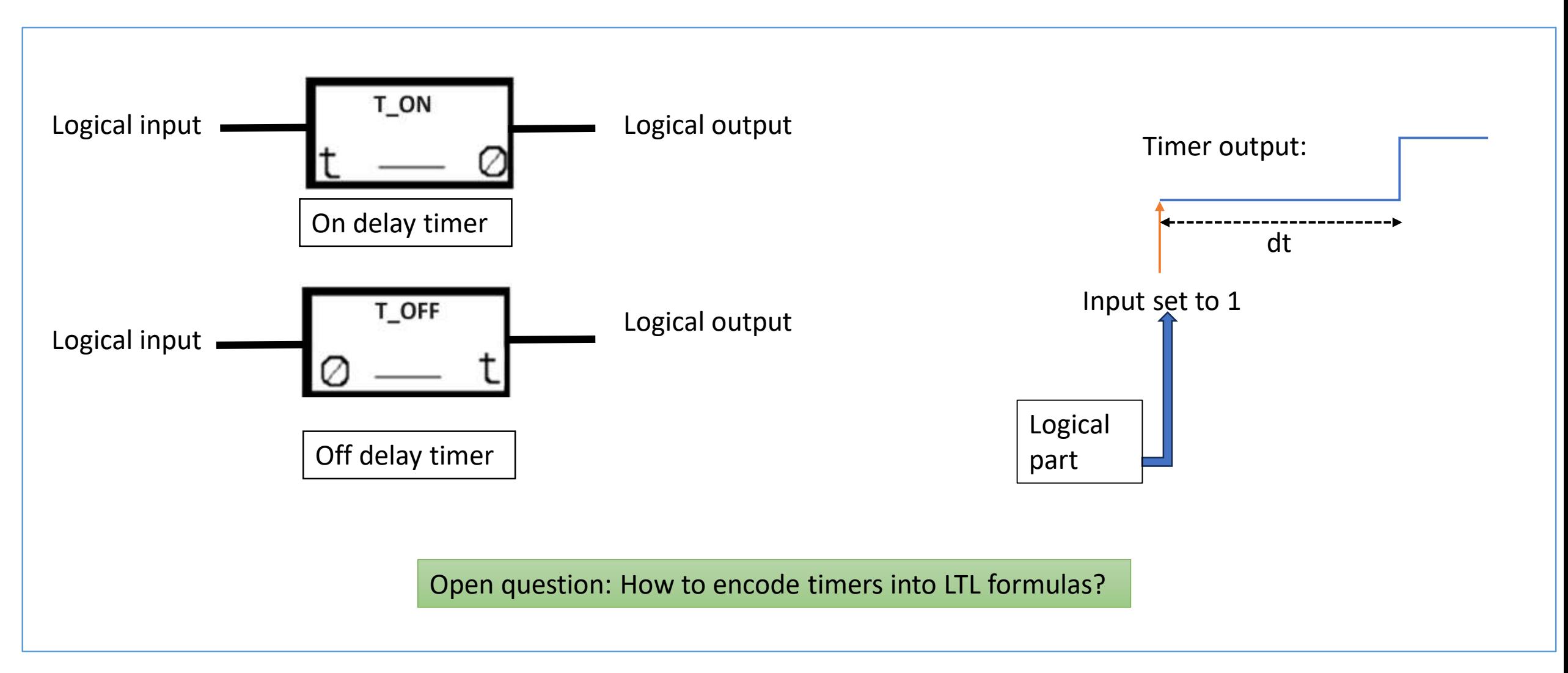

# Thank you !

email: masfargandoura@lirmm.fr

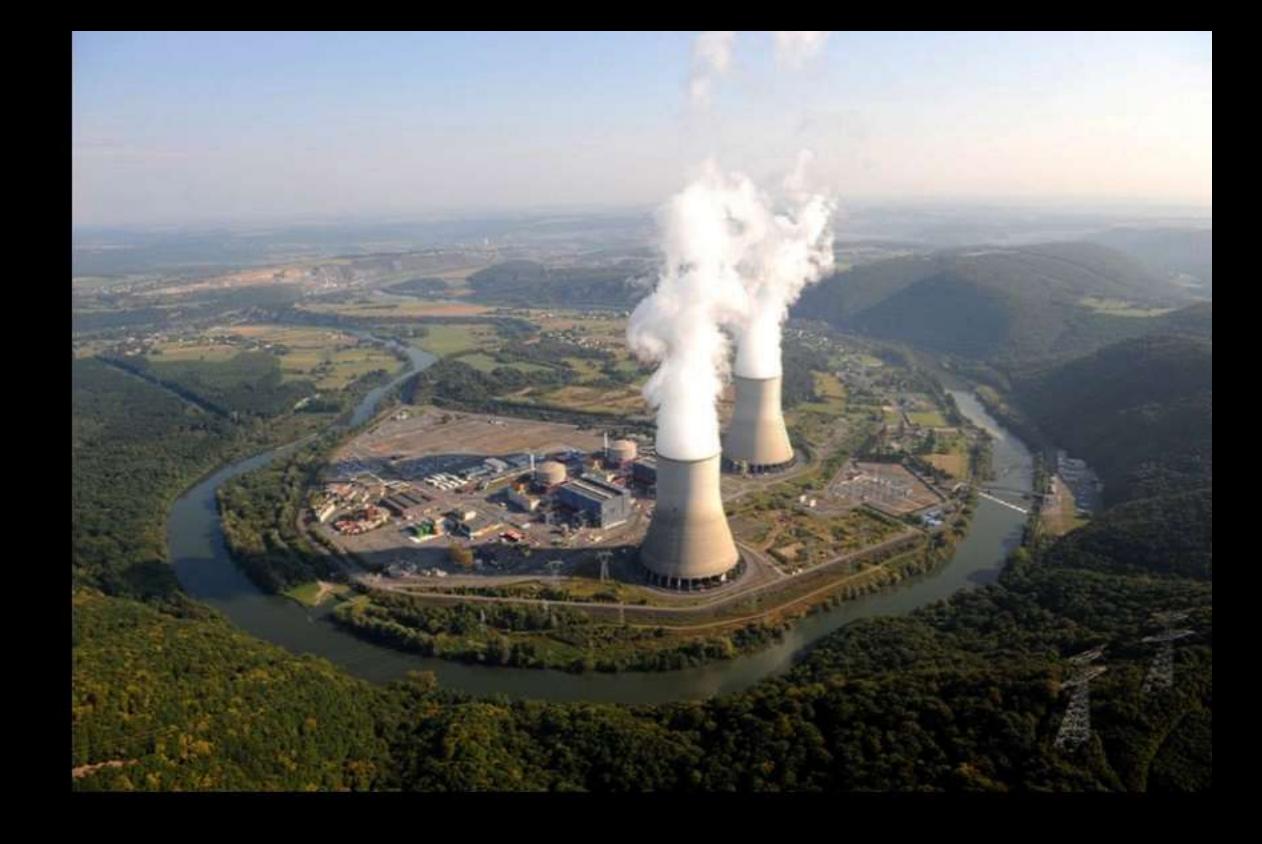